Espace pédagogique de l'académie de Poitiers > Mathématiques > Se former > Outils numériques > LaTeX > Les macros. > Pour la géométrie

<https://ww2.ac-poitiers.fr/math/spip.php?article231> - Auteur : BOERKMANN François

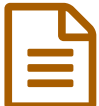

publié le 01/12/2009 - mis <sup>à</sup> jour le 04/12/2009 Rapporteur en PsTricks.

*Descriptif :*

Une macro en PsTricks pour dessiner un rapporteur.

*Sommaire :*

- Présentation
- Description
- Exemple d'utilisation
- Téléchargement

Cette macro utilise les paquets pstricks-add, graphics et textcomp.

## **•** Présentation

Cette macro permet de dessiner un **rapporteur semi-circulaire** avec les **graduations extérieures**.

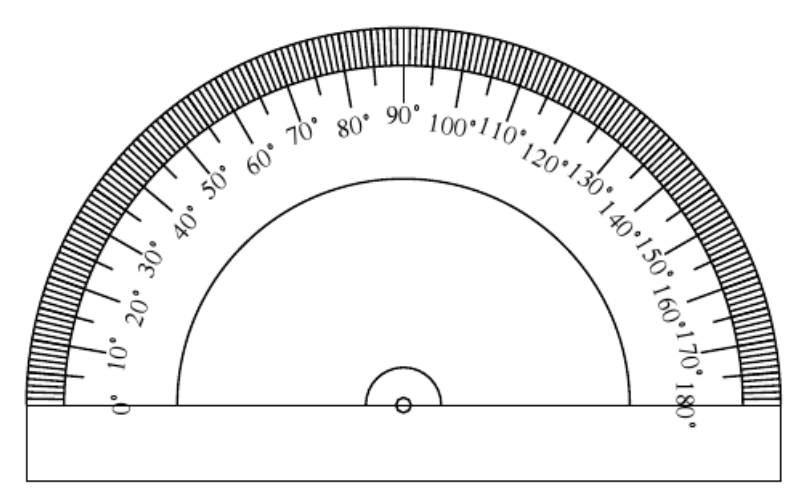

Un rapporteur gradué.

## **O** Description

J'ai utilisé les coordonnées polaires de PsTricks :

(r;angle) utilisables à condition de préciser à PsTricks que l'on change du type de coordonnées classiques (cartésiennes) aux coordonnées polaires par la commande SpecialCoor.

Pour revenir aux coordonnées classiques il faut utiliser la commande MormalCoor

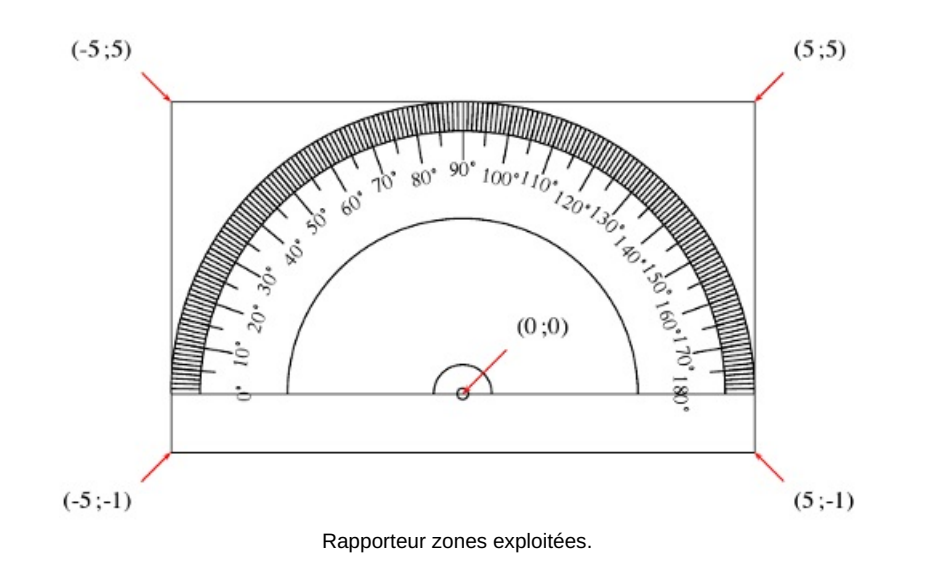

L'appel de cette macro se fait par la commande *\rapporteur*.

## Exemple d'utilisation

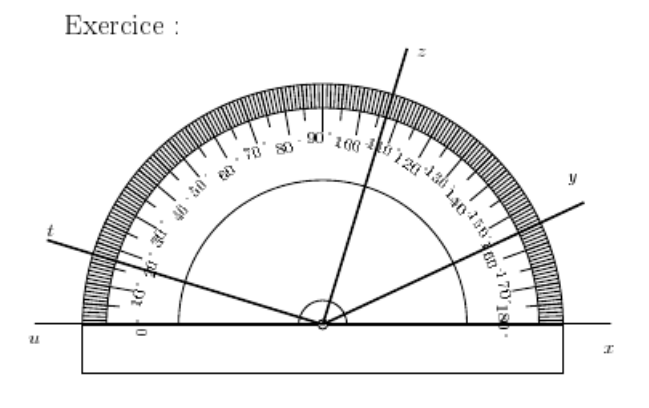

 $1.$ Préciser dans chaque cas, la mesure des angles et indiquer $\rm{s\text{'ils}}$ sont aigus ou obtus.

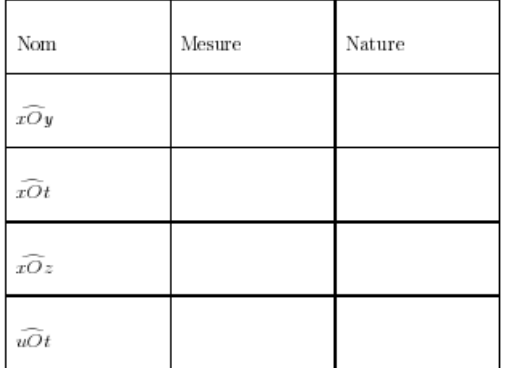

2. Sans utiliser ton équerre, comment peux-tu affirmer que l'angle  $\widehat{zOt}$  est un angle droit?

## Téléchargement

• Code source [complet](https://ww2.ac-poitiers.fr/math/sites/math/IMG/tex/rapporteur.tex) en LaTeX. (LaTeX de 2.3 ko) Code source complet en LaTeX, pour dessiner un rapporteur.

Bien sûr le code peut être amélioré, alors n'hésitez pas !

Exercice téléchargeable :

Exercice utilisation du [rapporteur.](https://ww2.ac-poitiers.fr/math/sites/math/IMG/tex/exemple_utilisation.tex) (LaTeX de 3.1 ko)

Exercice utilisation du [rapporteur.](https://ww2.ac-poitiers.fr/math/sites/math/IMG/pdf/exemple_utilisation.pdf) (PDF de 25.9 ko) Exercice utilisation du rapporteur, en Pdf.

Exercice utilisation du rapporteur, en LaTeX.

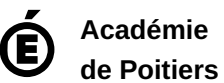

Avertissement : ce document est la reprise au format pdf d'un article proposé sur l'espace pédagogique de l'académie de Poitiers.

Il ne peut en aucun cas être proposé au téléchargement ou à la consultation depuis un autre site.